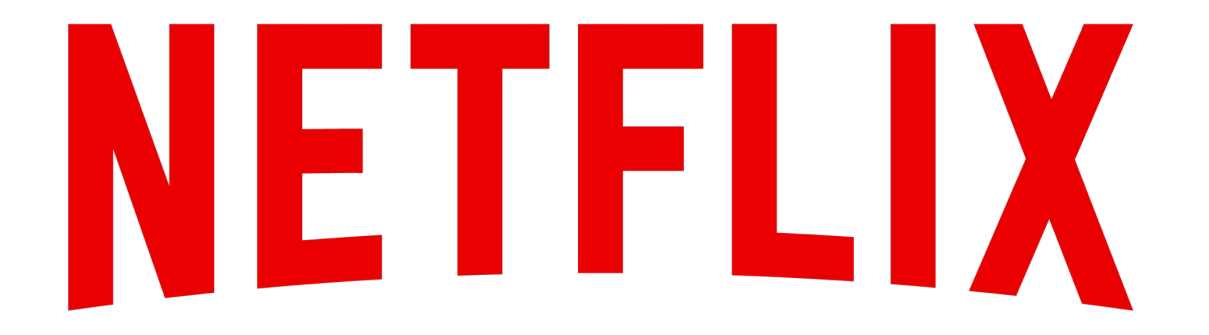

Nina Bargisen August 2018

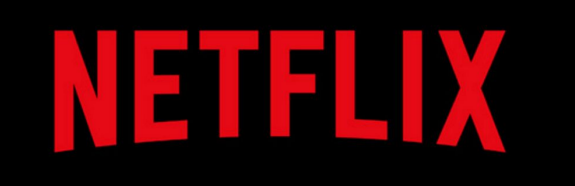

- >130 million members
- 190 countries
- Available in all countries in Africa

How **NETFLIX**<br>Works

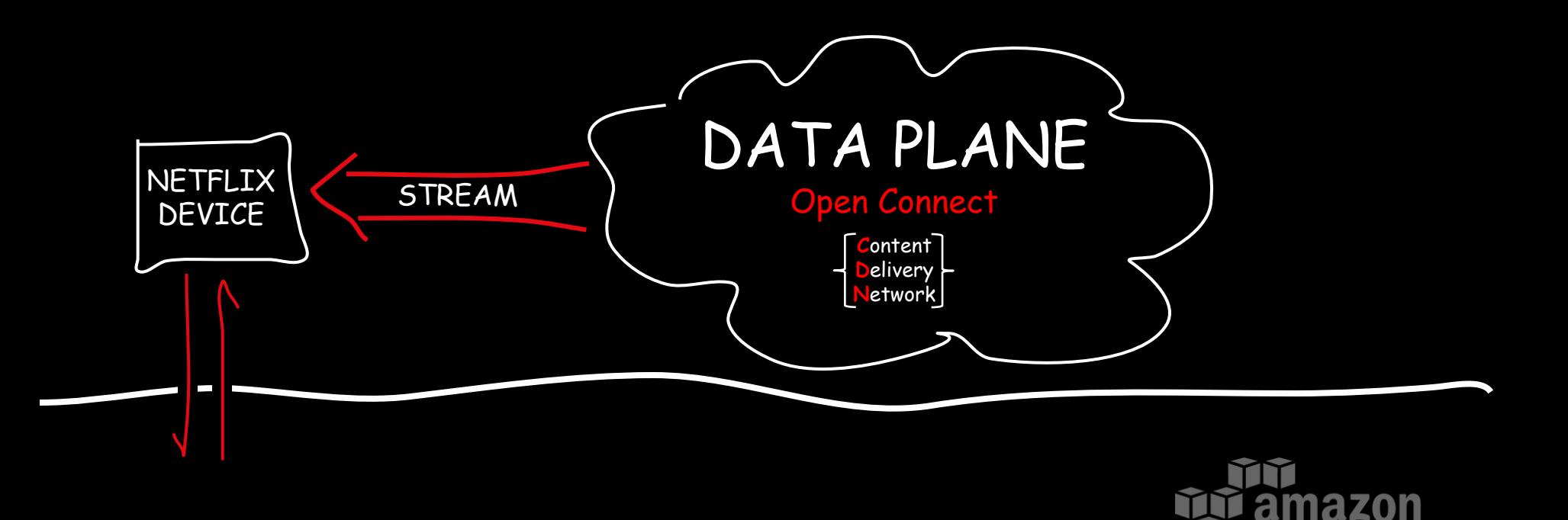

#### CONTROL PLANE

web services<sup>™</sup>

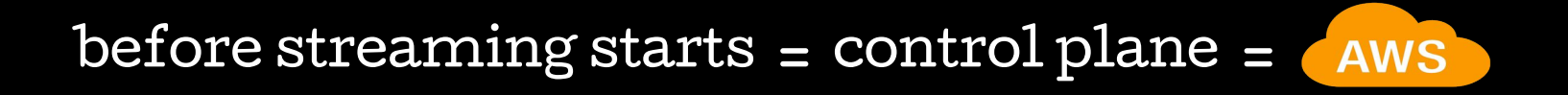

#### **NETFLIX ORIGINAL STRANGER THINGS**

#### Next Up

S1:E4 "Chapter Four: The Body"

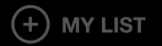

**OVERVIEW** 

**EPISODES TRAILERS & MORE** 

**MORE LIKE THIS** 

**DETAILS** 

 $\times$ 

#### **NETFLIX ORIGINAL STRANGER THINGS**

#### Next Up

S1:E4 "Chapter Four: The Body"

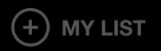

**OVERVIEW** 

**EPISODES** 

**TRAILERS & MORE MORE LIKE THIS** 

**DETAILS** 

 $\times$ 

#### streaming = data plane = Open Connect

# Connect

**Open** 

ESTRICTED<br>AREA

A NETFLIX ORIGINAL

### Q: What is a Content Delivery Network?

A: Geographically distributed content servers attached to networks

+ a way of routing requests to the closest (and/or best performing) server / network path

### Hardware

**Open Connect** Appliances

 $\frac{1}{2}$ 

生机

n

却

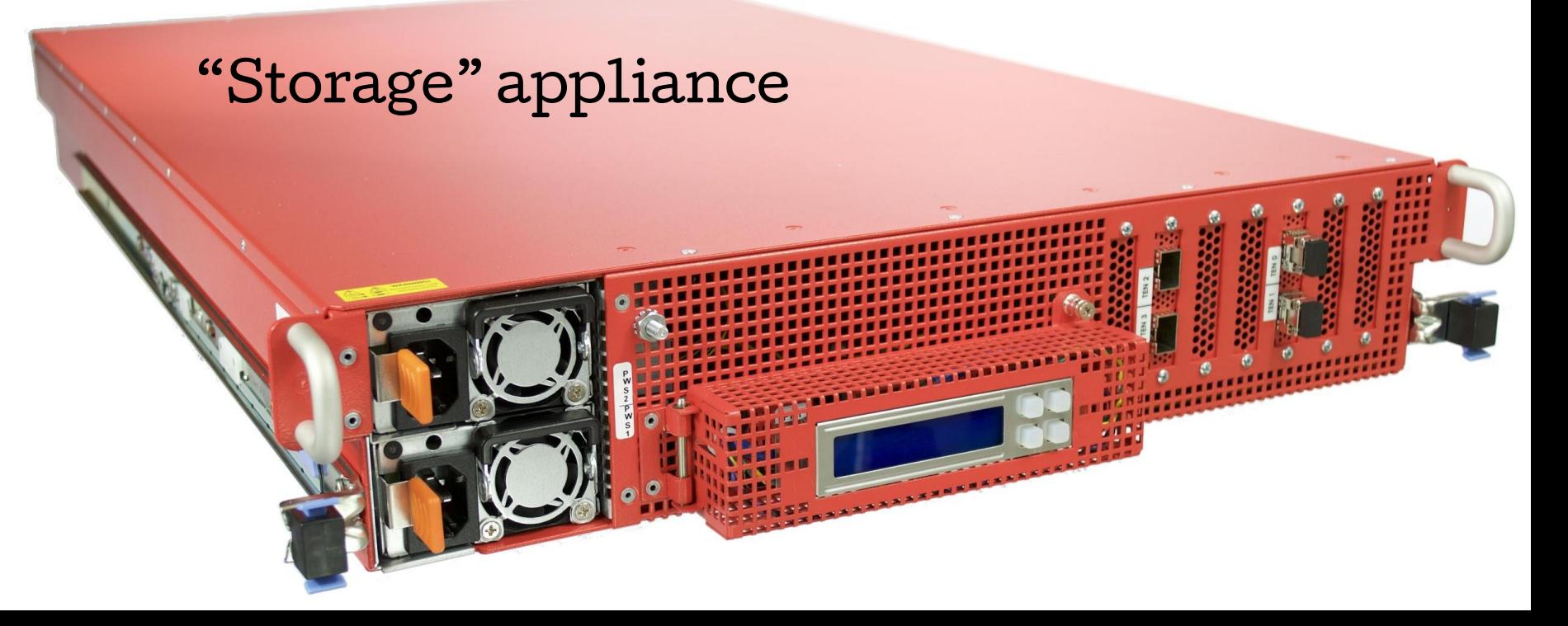

Designed for bulk storage of the entire large regional content catalogs

#### "Flash" or "Offload" appliance

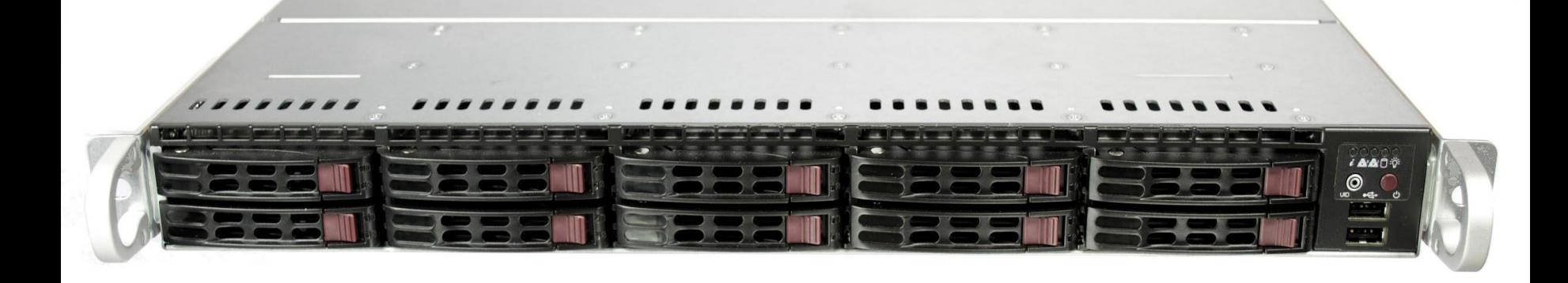

High-throughput servers, used to serve very popular content

Open Connect connects directly to residential ISP networks. 95% of our traffic is directly connected.

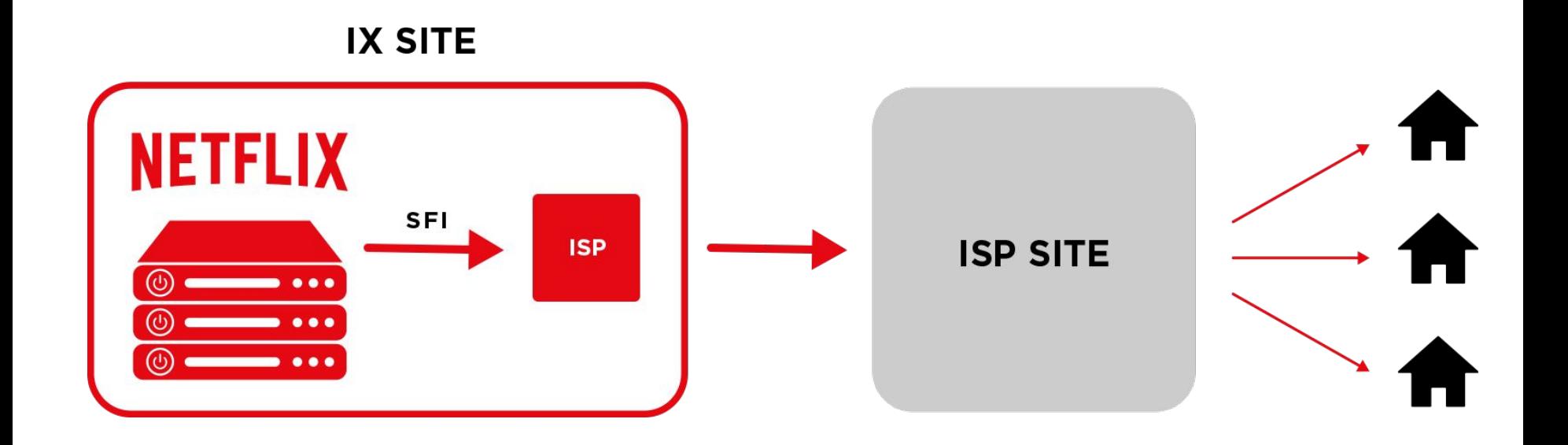

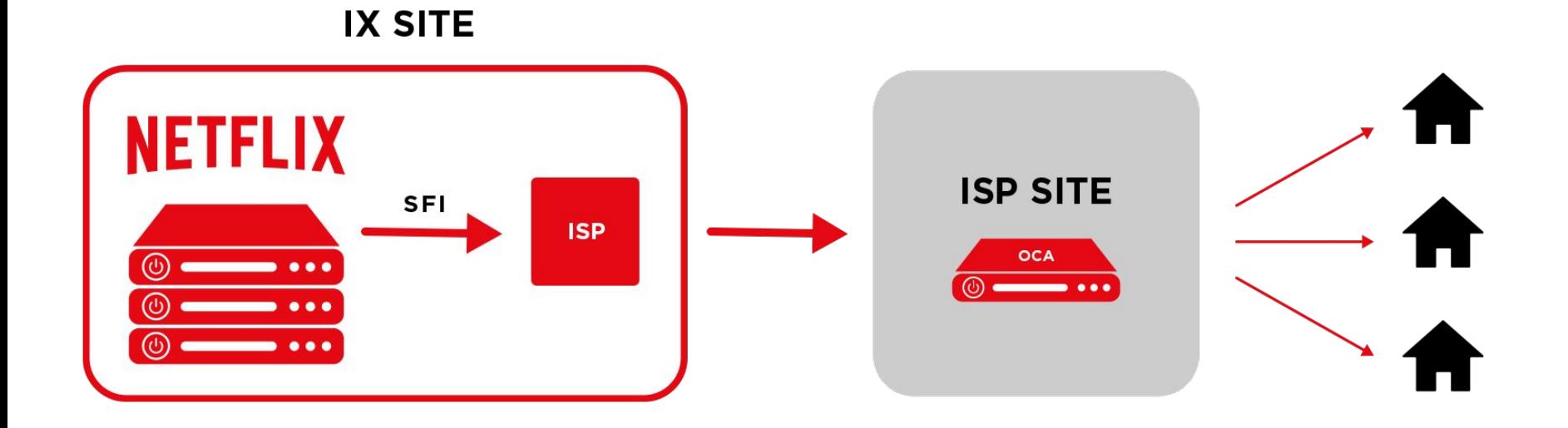

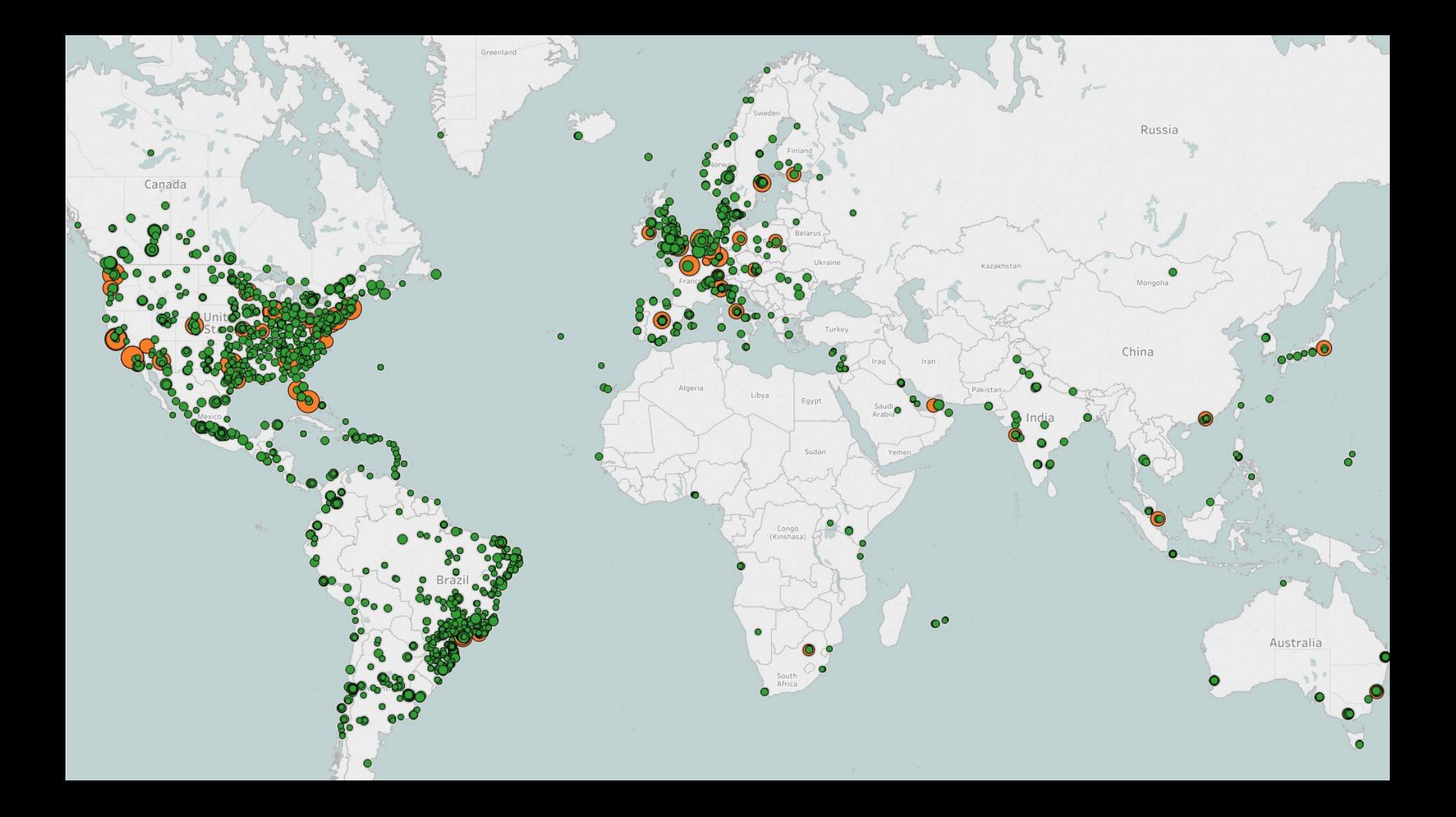

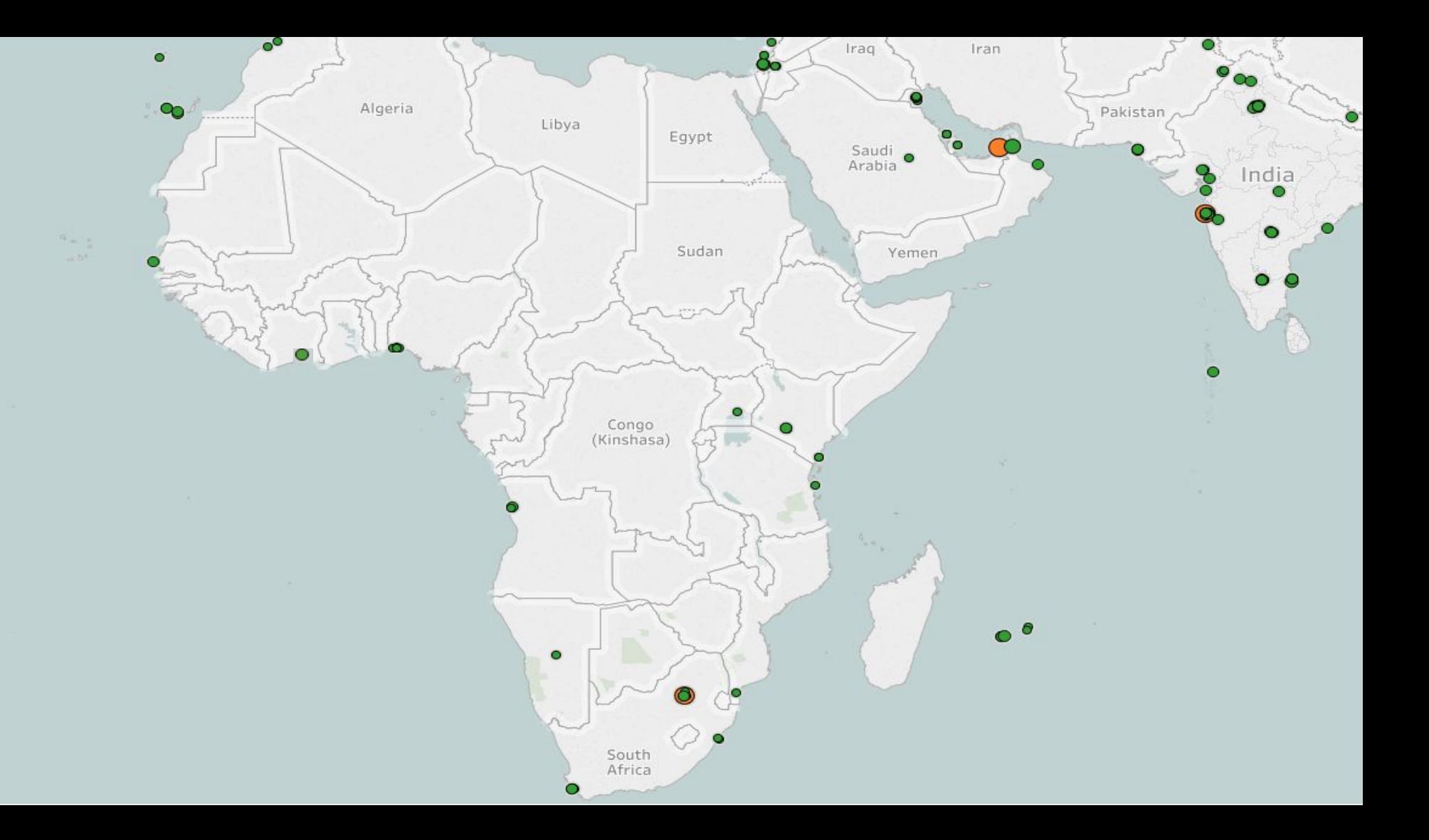

### Control Plane (streaming setup)

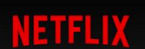

**DVD** Kids

#### **NETFLIX ORIGINAL STRANGER THINGS**

**AAAAA** 2016 TV-14 1 Season

#### **Resume**

**S1:E8** "Chapter Eight: The Upside Down"

Dr. Brenner holds Hopper and Joyce for questioning while the boys wait with Eleven in the gym. Back at Will's, Nancy and Jonathan prepare for battle.

#### $\left(\begin{matrix} +\end{matrix}\right)$  MY LIST

**POWER AND LIGHT** 52 of 54m **OVERVIEW EPISODES TRAILERS & MORE MORE LIKE THIS DETAILS** 

**Q** Search

 $\frac{9+}{2}$  Emily

### Determine the preferred experience

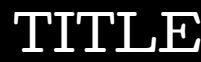

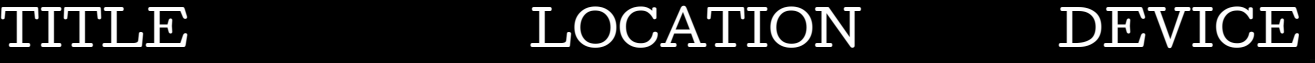

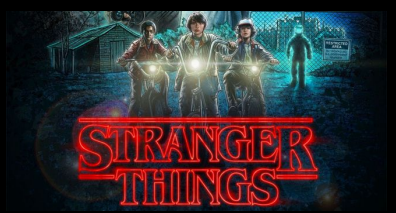

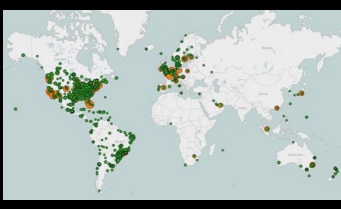

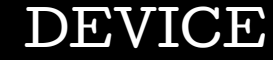

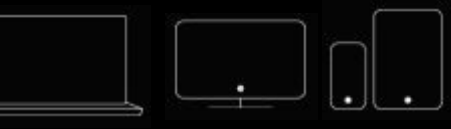

#### LANGUAGE

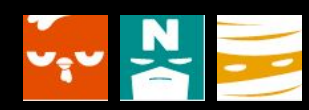

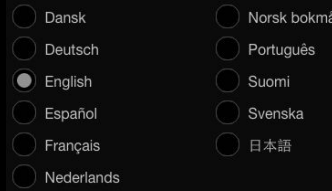

#### NETWORK

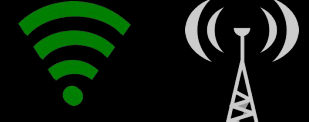

Broadband - wired or wifi Cellular - Edge, 3G, LTE, ...

#### CONNECTIONS

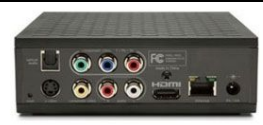

HDCP support, etc.

### That's exactly what I want

### ...now where can I get it?

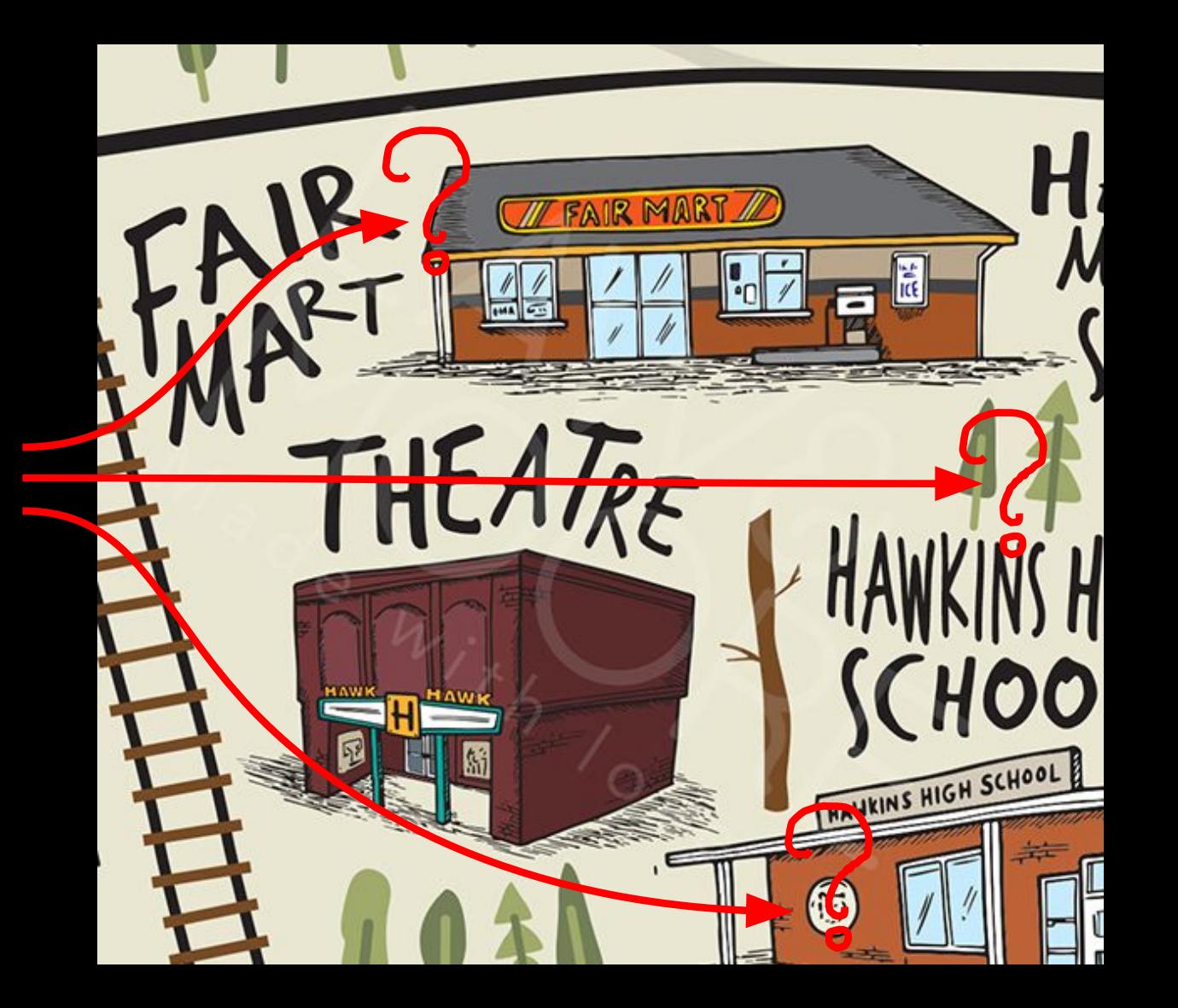

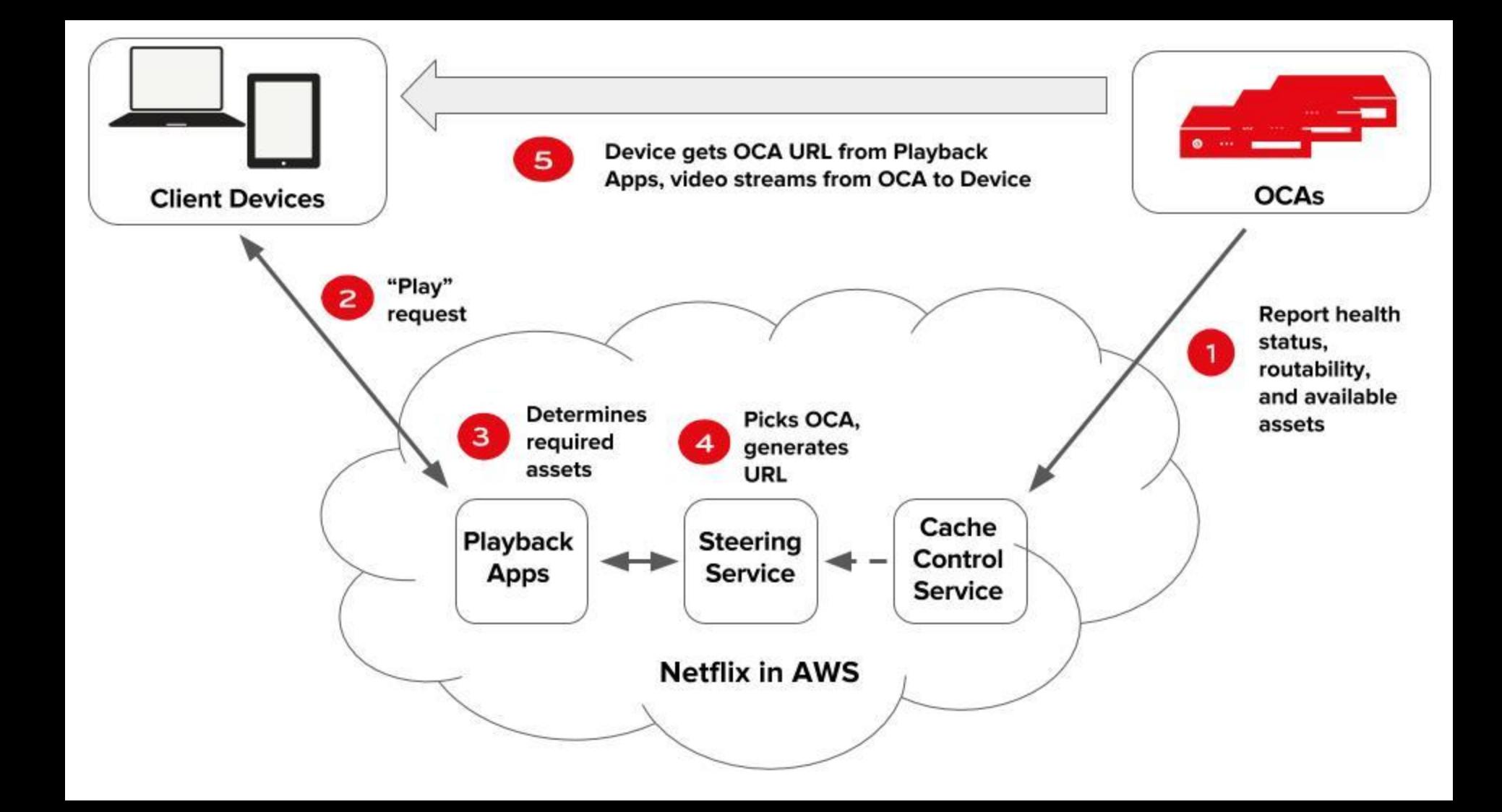

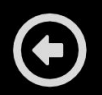

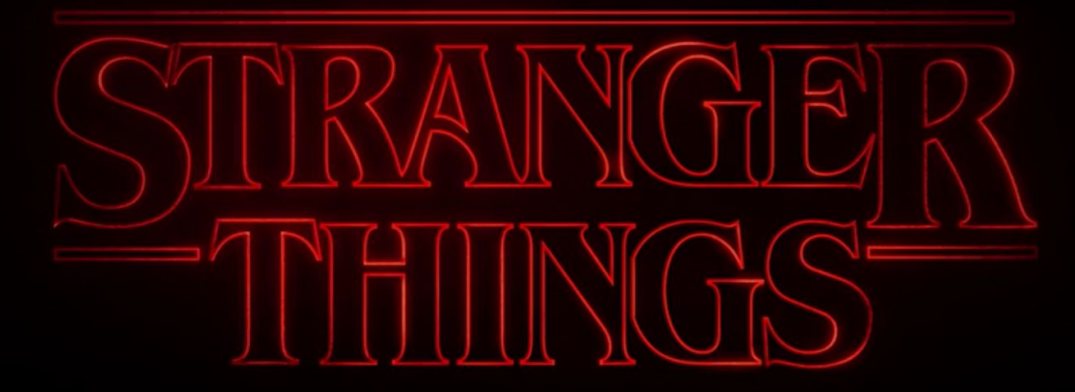

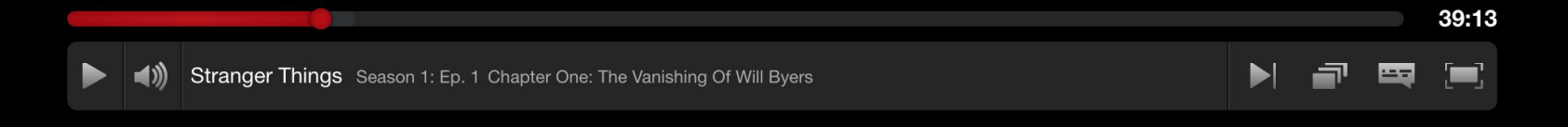

Wait, "Closest" what does that mean?

# BGP

We use what you know

### The nitty details

The BGP decision tree

- Longest match
- Local Pref
- AS PATH
- Origin
- MED
- eBGP over iBGP
- Router ID
- Age

#### Netflix Steering

- Longest match
- Local Pref
- AS PATH
- Origin
- MED
- eBGP over iBGP
- Router ID
- Age
- **Geo**

### Our Default

#### Preferences

1. Embedded 2. PNI peering 3. Public peering

- 1. Prefixes are collected from Open Connect Servers both those that are present at our POPs and embedded servers
- 2. Open Connect Servers belong to AS 40027
- 3. Netflix peering are with AS 2906

The same prefix announced both to a private or public peering session (using AS2906) and to an OCA (using AS40027) will always be preferred on the appliance over peering, because the Open Connect control plane will have two BGP entries for that prefix:

- one with an AS PATH LENGTH of 1 (<AS\_NUMBER>) from the appliance itself
- one with an AS PATH LENGTH of 2 (2906 <AS NUMBER>) from an IX location

When OCAs and Open Connect SFI peering is combined, OCAs are nominal and peering is used primarily for backup, for filling, and for serving long-tail titles.

We use MED to boost the preference of the embedded OCAs and to prefer Private Interconnections over Public peering.

- We do not add MED on prefixes learnt from an OCA
- We add MED 50 to the existing MED for prefixes learnt on a private peering
- We add MED 100 to the existing MED for prefixes learnt on a public peering.

OCA: med=0 as\_path ISP\_ASN

NAP: med=100 as\_path 2906 ISP\_ASN

PNI: med=50 as\_path 2906 ISP-ASN

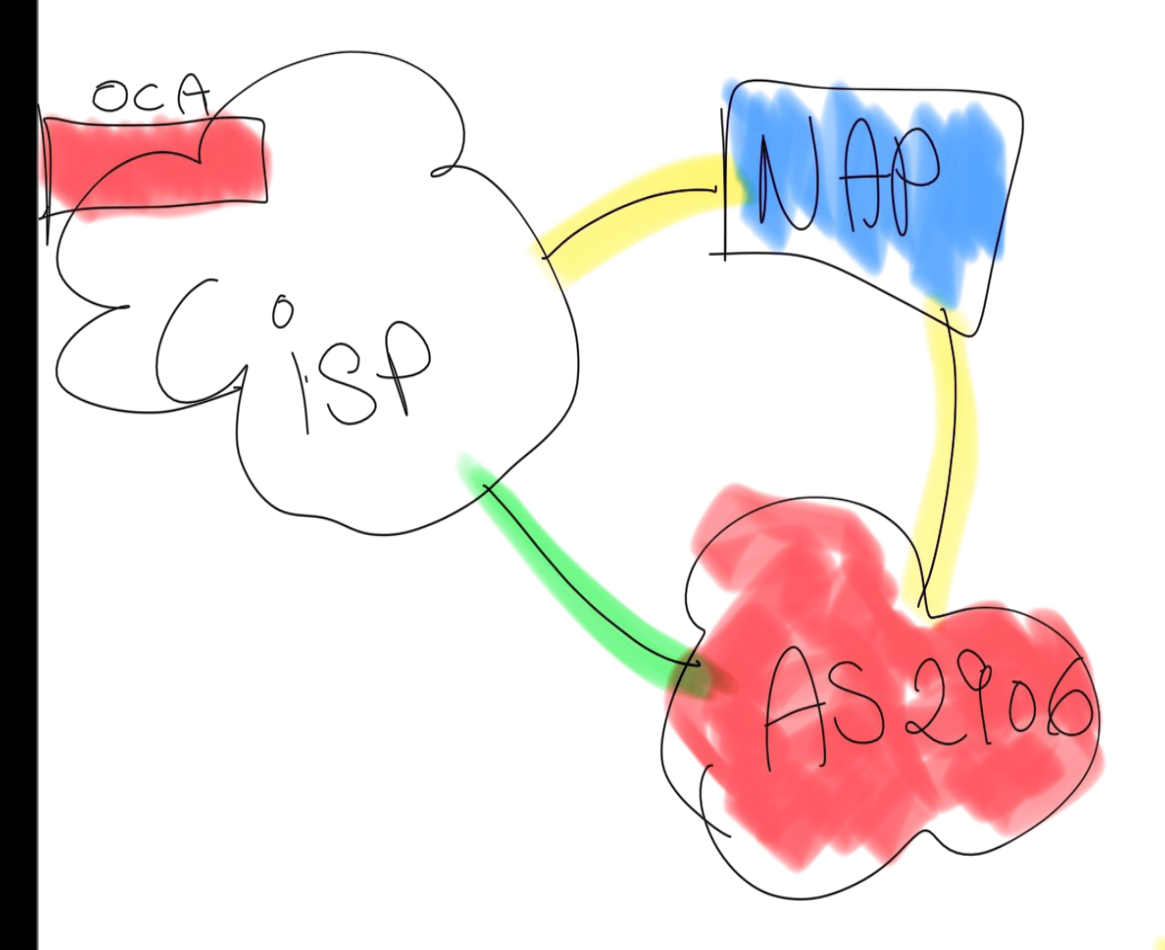

You can implement your preferences by using BGP

# Examples

### Geolocation:

● Clients will be directed to the geographically closest green dot

South<br>Africa

Eastern Cape

### Metrics:

Use metrics to created preference and control failovers

> Northern Cape

> > South

Africa

Eastern

Cape

- Cape town prefixes:
	- MED=0 in Cape Town
	- MED=10 in Durban
	- MED=20 in J'burg
- Durban prefixes:

● ...

- MED=0 in Durban
- MED=10 in Cape Town
- MED=20 in J'burg

### Prepends:

- Use prepends and metrics to balance over PNI peering and OCA
	- $\circ$  Prepend one AS and  $\sqrt{a}$ dd MED $\neq$ 50
- You can use either geo or play with the MED values to combine this with controlled preference and failoversCape

### Peering:

 $\bullet$ 

 $\frac{a}{100}$ 

**Peering with Netflix** AS2906 at NAPAfrica in Johannesburg, but the traffic is still on my upstream?

∼

Algeria

Libya

Egypt

Sudan

Congo (Kinshasa)

> South Africa

Iran

ĩо

Pakistan

India

Iraq

Saudi o Arabia

Yemen

- Prepend at least 2 ASN
- deaggregate on 2906 peering ( up to /24)

### **Transit Provider selection**

For optimizing your Netflix experience

Nina

 $\leftarrow$   $\rightarrow$ C & Sikker | https://fast.com/en/# ☆ 000000 A E B (a) ( 0 :

English (US) ×

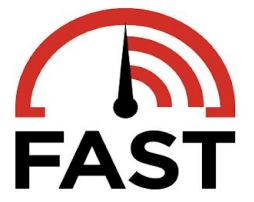

Your Internet speed is

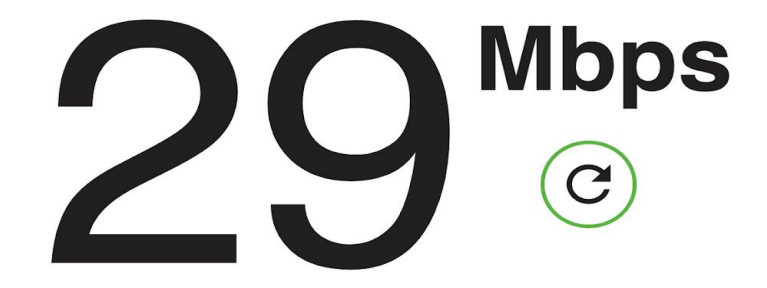

Show more info

2

Nina

 $\leftarrow$   $\rightarrow$  $\mathcal{C}$ Sikker https://fast.com/en/# ☆ 0000000 b 回 (=) ; 0 0 :

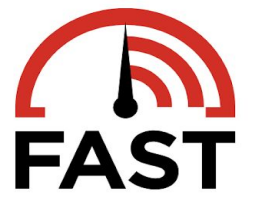

Your Internet speed is

**Mbps** P,

#### Latency

Unloaded

Loaded

ms

 $154$ 

**Upload** 

Speed

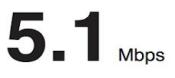

Client Milnerton, ZA 105.28.119.59 Server(s) Johannesburg, ZA | MOMBASA, KE | KAMPALA, UG

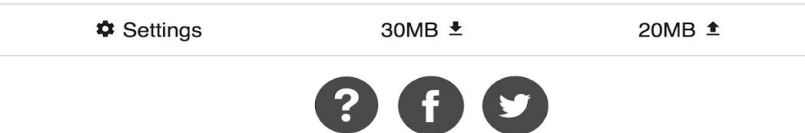

English (US) ×

WE OB XX # 3 Nina

 $\leftarrow$   $\rightarrow$  $\mathbf C$ Sikker https://fast.com/en/# English (US) ×

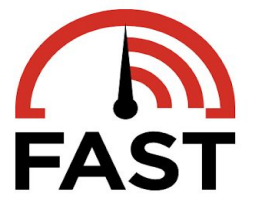

Your Internet speed is

**Mbps** 2

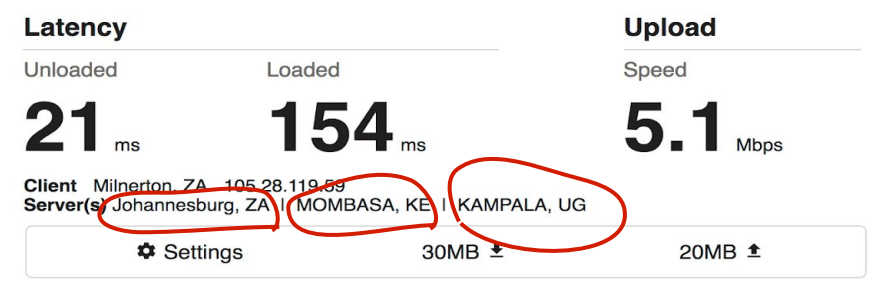

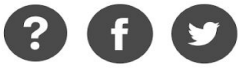

. Do the test on each potential provider

- . Choose what is important to you
- . Talk to your provider about the options.

## BGP keeps you in control

# Questions?

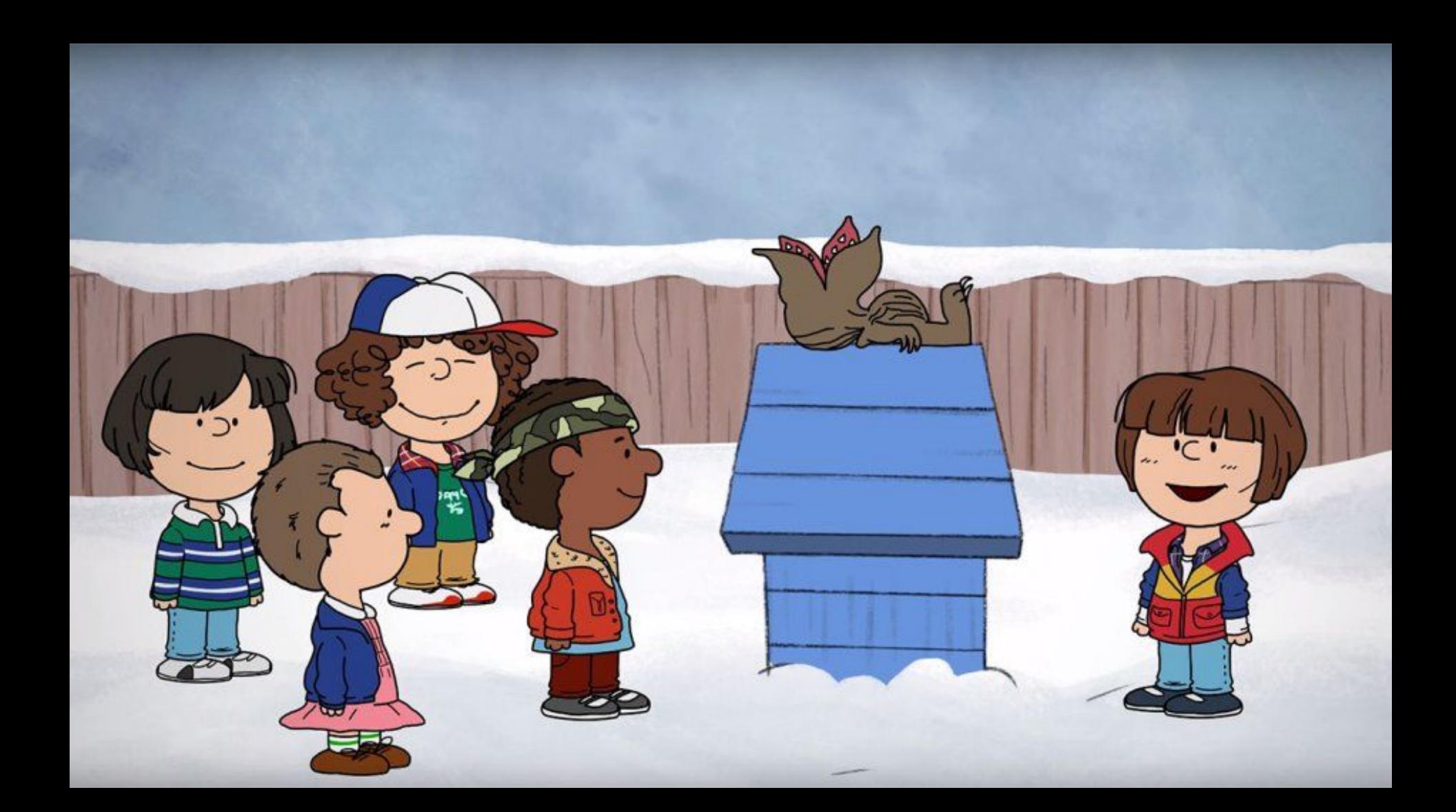